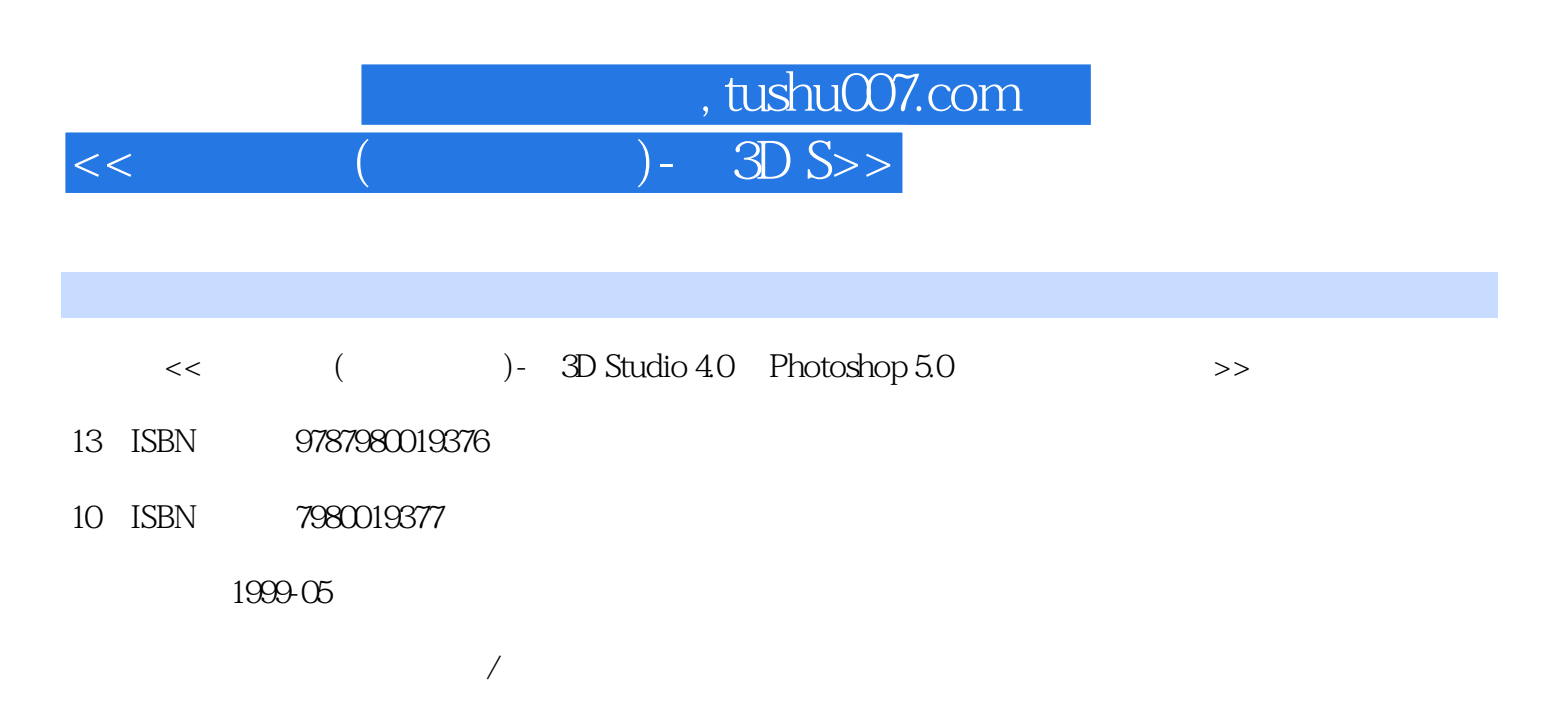

PDF

http://www.tushu007.com

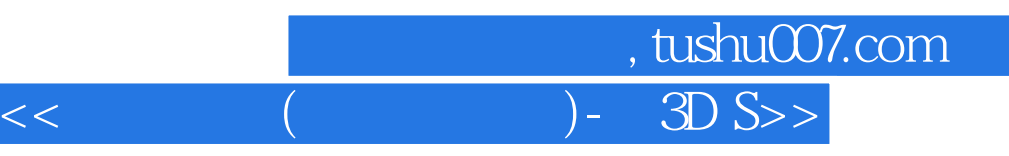

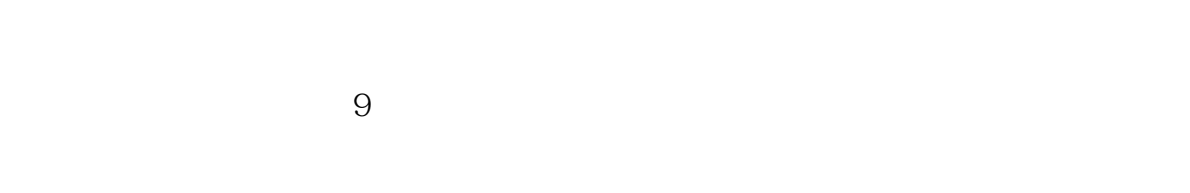

## 3DS4.0

 $\frac{1}{2}$  and  $\frac{1}{2}$  and  $\frac{1}{2}$  a

 $\alpha$  and  $\beta$  $\alpha$  such that  $\alpha$ 在"实体文字制作"中通过实

## $3DSAO$  Photoshop $5O$  $\kappa$

 $\frac{1}{\sqrt{N}}$  (a set of ) and (we can get our) or  $\frac{1}{\sqrt{N}}$  (we can get our) or  $\frac{1}{\sqrt{N}}$ 

解实例制作为主,"软件手册"部分是辅助参考性的,所以再版时将"实例制作"部分放在前面,  $\alpha$  and  $\beta$ 

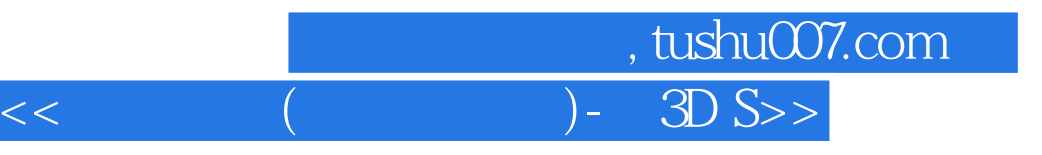

PhQtQshop 3DStudi0

2DShaper

Ph0t0shop

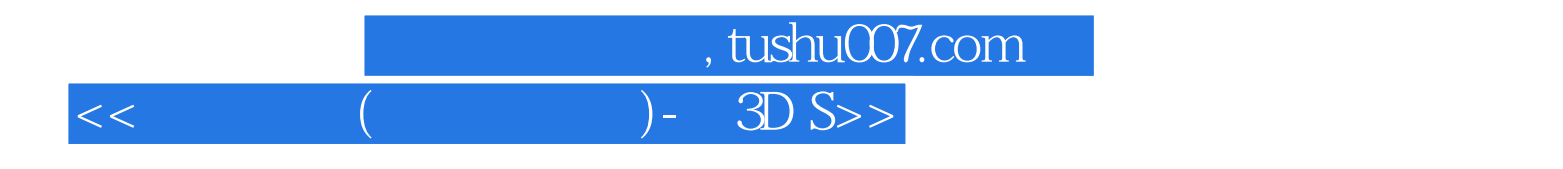

本站所提供下载的PDF图书仅提供预览和简介,请支持正版图书。

更多资源请访问:http://www.tushu007.com